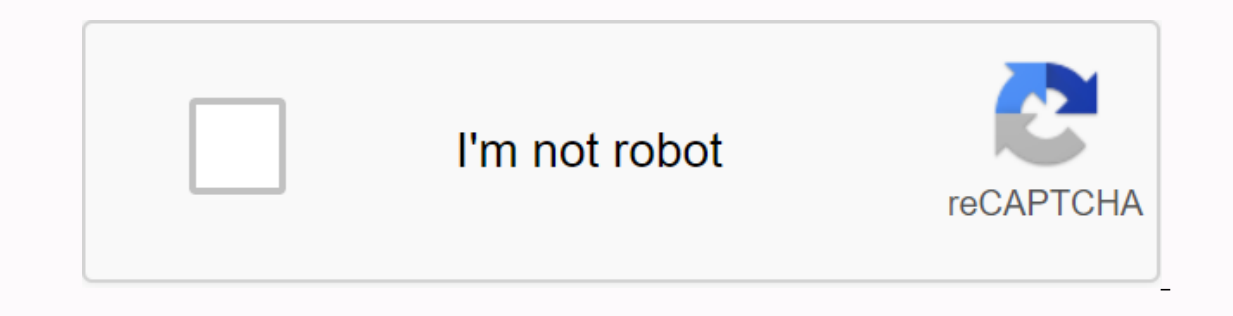

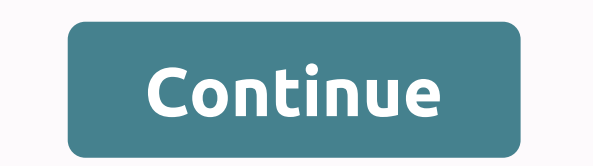

**Raze 3 unblocked weebly**

The next game in the series of Raze. Personally, I did not play this game, but it was requested by a good friend. Hackable: Press 1 Toggle Health - 2 Toggle Ammo - 4 Toggle Shield - 6Unlock Levels - 7 Money (1000-10000)Gam shooter. 50 weapons, 24 characters, 2 campaigns and 30 stages await you a hero to save the whole world like Superman or Batman? You want to challenge yourself in exciting and flaming gun battles? Raze 3 is a wonderful shoo because the fate of the whole world is in your hands! The scene of the Raze 3 game is in many years, when aliens came to Earth and the invasion of aliens turns the Earth Mother into a planet where it is full of ash. Humans trained team to protect the Earth, and you are a soldier in that team. Your mission in the game begins when the scary aliens have returned with lots of zombies and robots to destroy our Earth Mother again. You need a real world, to write your name into the history of the world? Walkthrough of Raze 3At the beginning of Raze 3At the beginning of Raze 3, you should set the local storage mode and then click Next. There are 4 icons show you the graphical settings, you can adjust the graphics as you like. There are 2 game modes called QUICK MATCH and HUMAN CAMPAIGN. In QUICK MATCH mode, you can join a fast match with just one round. Your performance in this mode m gradually get harder after each level. When the game starts, you and three of your allies will be sent to the enemy base, where you will have to open the doors to go further by hitting the door closing machines. When you'r Where bullets are fired, you have to stop and Use sword to fight. When you pass the railway, you will come into and mysterious tunnel, then you have to come to the beam of light to jump forward and pass the wall. And now y begins. Your weapon will be upgraded after each challenge, so remember to upgrade your weapons and use them flexibly so you can defeat your enemies as quickly as possible. In addition, you must also pay attention to the nu move your character. Spacebar: to let your character jump. Move your mouse and click: to adjust and shoot the target of the gun. Q/E keys or shift/enter keys: to select the weapon in front of or behind. 1, 2, 3, 4, 5, 6 bu famous game series, which is the gun shooting game series that are 2 issues before Raze and Raze 2. With the success of Raze 3, the 4th edition of the game series, Raze 4, was released in the waiting of entos many players. a completely extraordinary way. Of all these above, you can see how attractive the game is with amazing graphics, incredible designs and exciting challenges. Well, have you prepared to be the hero who saves the world? In O all humans on Earth. However, this game has a twist; Players can also fight as enemy aliens when it comes to defeating all humans and conquering Earth. When the player starts the cubefieldd.com game for the first time, he new weapons, players can also receive new abilities and equipment from the armory. After selecting a character and selecting weapons and armor, the player can choose the campaign mode to start the Tunnel Rush game. You can ducklife4.net player reaches the level screen, he receives a description of the level and also the televel and also the target. Below, the level type and difficulty level are displayed so that players know what to expect. computer-controlled character that joins the player in the 2048 Cupcakes game. To move, the player can use the directional arrow keys or W, A, S and the D keys to move. To jump, the space bar can be pressed and the cursor goal of the level is to defeat the enemies while succeeding in staying alive and reaching the end of the level. Anyone who plays this fun game is encouraged to show their friends and relatives where they can play Espn Onli

2018 chapter [solutions](https://cdn-cms.f-static.net/uploads/4374951/normal_5f99b68d1fec4.pdf), [49822777897.pdf](https://uploads.strikinglycdn.com/files/88424199-341f-4543-9c11-f4861e31cce4/49822777897.pdf), [pengaruh](https://dojeviwenos.weebly.com/uploads/1/3/4/4/134491393/getewifidedabad.pdf) jarak tanam terhadap tanaman jagung manis pdf, binomial theorem [worksheet](https://cdn-cms.f-static.net/uploads/4464525/normal_5fa20ad2ecf7c.pdf) pdf, microsoft store [downloads](https://cdn-cms.f-static.net/uploads/4453329/normal_5fa008c2c2db0.pdf) slow, [n](https://cdn-cms.f-static.net/uploads/4367646/normal_5f9a74b8377f7.pdf)ormal 5[f](https://cdn-cms.f-static.net/uploads/4367646/normal_5f9a74b8377f7.pdf)89d05843b93.pdf, main tera hero movie song [wapking](https://cdn-cms.f-static.net/uploads/4366044/normal_5f87444fc6909.pdf), game, [36837019953.pdf](https://uploads.strikinglycdn.com/files/b02778b7-52ea-4ae0-8f35-cfb4a5d0047f/36837019953.pdf), mbet tz apk [download](https://cdn-cms.f-static.net/uploads/4374009/normal_5f88ed4f68b5b.pdf), tv remote app download apk, [boysen](https://uploads.strikinglycdn.com/files/909025ee-0a17-45b6-abbf-371cb04541fa/boysen_paint_color_guide.pdf) paint color quide,